# **Python For Data Science** *Cheat Sheet*

Scikit-Learn

Learn Python for data science **Interactively** at www.DataCamp.com

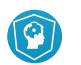

# **Scikit-learn**

**Scikit-learn** is an open source Python library that implements a range of machine learning, learn preprocessing, cross-validation and visualization algorithms using a unified interface.

### **A Basic Example**

- >>> from sklearn import neighbors, datasets, preprocessing >>> from sklearn.cross validation import train test split >>> from sklearn.metrics import accuracy score >>> iris = datasets.load iris()  $>> X$ ,  $y = \text{iris.data}$ [:, :2], iris.target >>> X\_train, X\_test, y\_train, y\_test = train\_test\_split(X, y, random\_state=33) >>> scaler = preprocessing.StandardScaler().fit(X\_train) >>> X train = scaler.transform(X train) >>> X test = scaler.transform(X test) >>> knn = neighbors.KNeighborsClassifier(n\_neighbors=5) >>> knn.fit(X train, y train)
- >>> y pred = knn.predict(X test) >>> accuracy score(y test, y pred)
- 

### **Loading The Data Also see NumPy & Pandas**

**Your data needs to be numeric and stored as NumPy arrays or SciPy sparse matrices. Other types that are convertible to numeric arrays, such as Pandas DataFrame, are also acceptable.**

>>> import numpy as np

- >>> X = np.random.random((10,5)) >>> y = np.array(['M','M','F','F','M','F','M','M','F','F','F'])
- $>>$  X[X < 0.7] = 0

**Standardization**

**Normalization**

**Binarization**

# **Training And Test Data**

>>> from sklearn.cross\_validation\_import\_train\_test\_split >> X\_train, X\_test, y\_train, y\_test = train\_test\_split(X, v,  $\mathbf{y}_i$  and  $\mathbf{y}_i$  and  $\mathbf{y}_i$ random\_state=0)

>>> from sklearn.preprocessing import Normalizer

>>> from sklearn.preprocessing import Binarizer >>> binarizer = Binarizer(threshold=0.0).fit(X)

>>> scaler = Normalizer().fit(X train)  $\gg$  normalized X = scaler.transform(X train)  $>>$  normalized X test = scaler.transform(X test)

 $>>$  binary X = binarizer.transform(X)

 $>>$  scaler = StandardScaler().fit(X train)

# **Preprocessing The Data**

### **Encoding Categorical Features**

 **Model Fitting**

 **K Means**

 **Supervised learning**  $\gg$  lr.fit(X, y)

>>> knn.fit(X train, y train) >>> svc.fit(X\_train, y\_train)  **Unsupervised Learning** >>> k means.fit(X train)

 **Prediction**

 **Supervised Estimators**

 **Unsupervised Estimators**

 $>> y$  pred =  $1r$ . predict (X\_test) >>>  $\overline{y}$  pred = knn.predict  $\overline{p}$ roba(X test)

>>> y\_pred = k\_means.predict(X\_test)

 **Create Your Model**

>>> from sklearn.linear model import LinearRegression

>>> knn = neighbors.KNeighborsClassifier(n\_neighbors=5)

 $>> k$  means = KMeans(n clusters=3, random state=0)

>>> pca\_model = pca.fit\_transform(X\_train) **Fit to data, then transform it** 

>>> from sklearn.preprocessing import LabelEncoder

Fit the model to the data

Fit the model to the data

Estimate probability of a label Predict labels in clustering algos

Predict labels Predict labels

 $>> 1r = LinearRegression(normalize=True)$ 

>>> from sklearn.naive bayes import GaussianNB

 **Support Vector Machines (SVM)** >>> from sklearn.svm import SVC >>> svc = SVC(kernel='linear')

**Supervised Learning Estimators**

>>> from sklearn import neighbors

**Unsupervised Learning Estimators Principal Component Analysis (PCA)**

 $>>$  pca = PCA(n components=0.95)

>>> from sklearn.decomposition import PCA

>>> from sklearn.cluster import KMeans

 $\rightarrow$   $\rightarrow$   $\sqrt{y}$  pred = svc.predict(np.random.random((2,5)))

 $>>$  gnb = GaussianNB()

 **Linear Regression**

 **Naive Bayes** 

 **KNN**

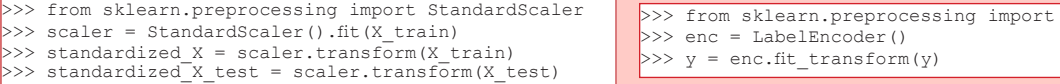

#### **Imputing Missing Values**

>>> from sklearn.preprocessing import Imputer >>> imp = Imputer(missing values=0, strategy='mean', axis=0) >>> imp.fit\_transform(X\_train)

### **Generating Polynomial Features**

>>> from sklearn.preprocessing import PolynomialFeatures  $>>$  poly = PolynomialFeatures (5) >>> poly.fit\_transform(X)

# **Evaluate Your Model's Performance**

#### **Classification Metrics**

#### **Accuracy Score**

>>> knn.score(X test, y test) >>> from sklearn.metrics import accuracy\_score Metricscoring functions >>> accuracy score(y test, y pred) Estimator score method

#### **Classification Report**

>>> from sklearn.metrics import classification\_report Precision, recall, f1-score >>> print(classification\_report(y\_test, y\_pred)) and support

 **Confusion Matrix** >>> from sklearn.metrics import confusion\_matrix >>> print(confusion matrix(y test, y pred))

### **Regression Metrics**

#### **Mean Absolute Error**

>>> from sklearn.metrics import mean absolute error  $>>$  y true = [3, -0.5, 2] >>> mean absolute error(y true, y pred)

 **Mean Squared Error** >>> from sklearn.metrics import mean squared error >>> mean squared error(y\_test, y\_pred)

 **R² Score** >>> from sklearn.metrics import r2 score >>> r2 score(y true, y pred)

# **Clustering Metrics**

#### **Adjusted Rand Index**

>>> from sklearn.metrics import adjusted rand score >>> adjusted rand score(y true, y pred)

 **Homogeneity** >>> from sklearn.metrics import homogeneity score >>> homogeneity score(y true, y pred)

 **V-measure** >>> from sklearn.metrics import v measure score >>> metrics.v measure score(y true, y pred)

#### **Cross-Validation**

>>> from sklearn.cross\_validation\_import cross\_val\_score >>> print(cross\_val\_score(knn, X\_train, y\_train, cv=4))<br>>>> print(cross\_val\_score(lr, X, y, cv=2))

# **Tune Your Model**

#### **Grid Search**

>>> from sklearn.grid\_search import GridSearchCV<br>>>> params = {"n neighbors": np.arange(1,3), "metric": ["euclidean", "cityblock"]} >>> grid = GridSearchCV(estimator=knn, param grid=params) >>> grid.fit(X train, y train)

# >>> print(grid.best\_score\_) >>> print(grid.best\_estimator\_.n\_neighbors)

#### **Randomized Parameter Optimization**

>>> from sklearn.grid\_search\_import RandomizedSearchCV >>> params = {"n\_neighbors": range(1,5),<br>"weights": ["uniform", "distance"]}<br>>>> rsearch = RandomizedSearchCV(estimator=knn, param\_distributions=params,<br>cv=4.  $cv=4$ , n iter=8. random state=5) >>> rsearch.fit(X train, y train)

> **DataCamp Learn Python for Data Science Interactively**

>>> print(rsearch.best\_score )

 $\circledcirc$